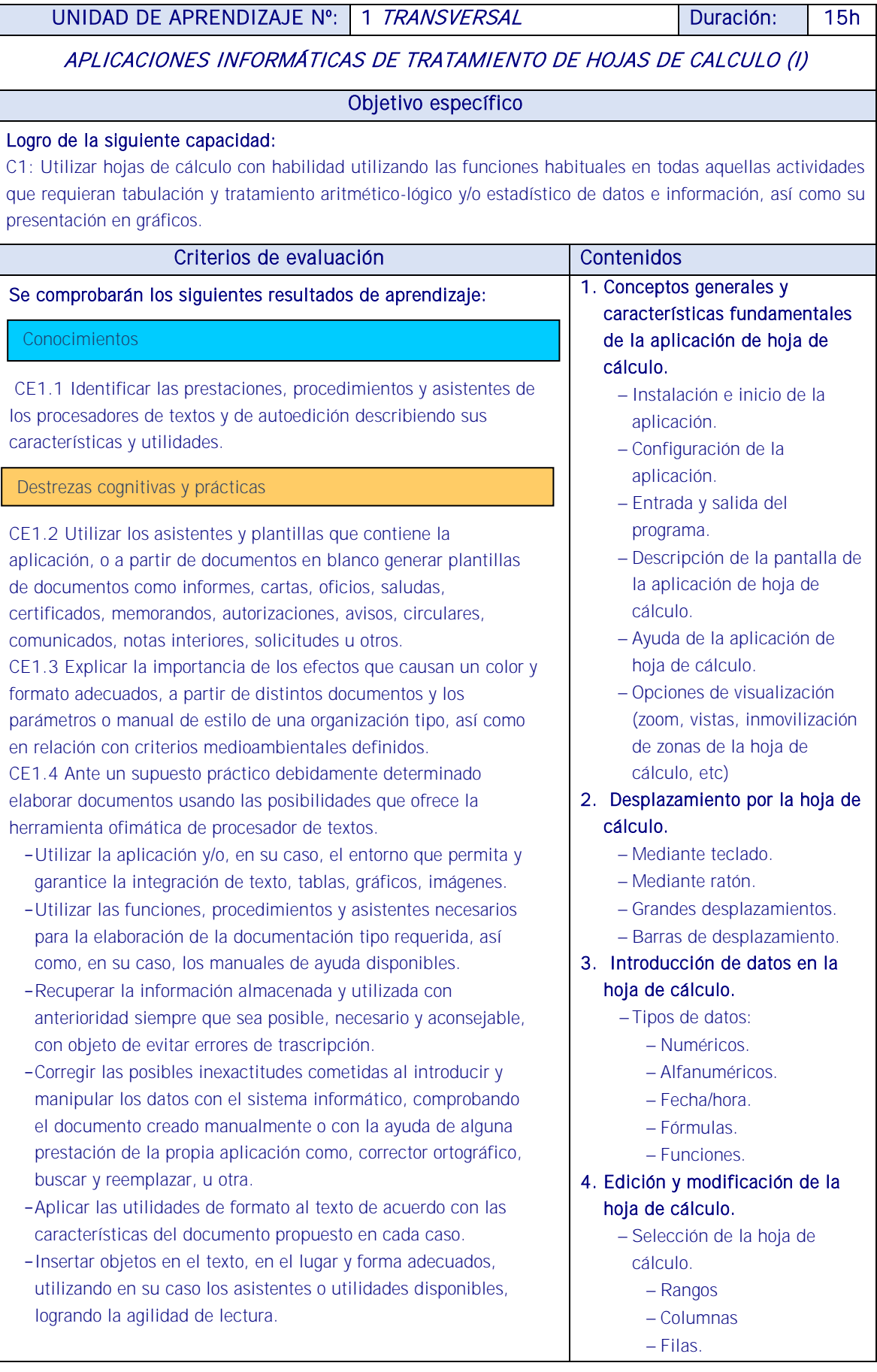

Conocimientos

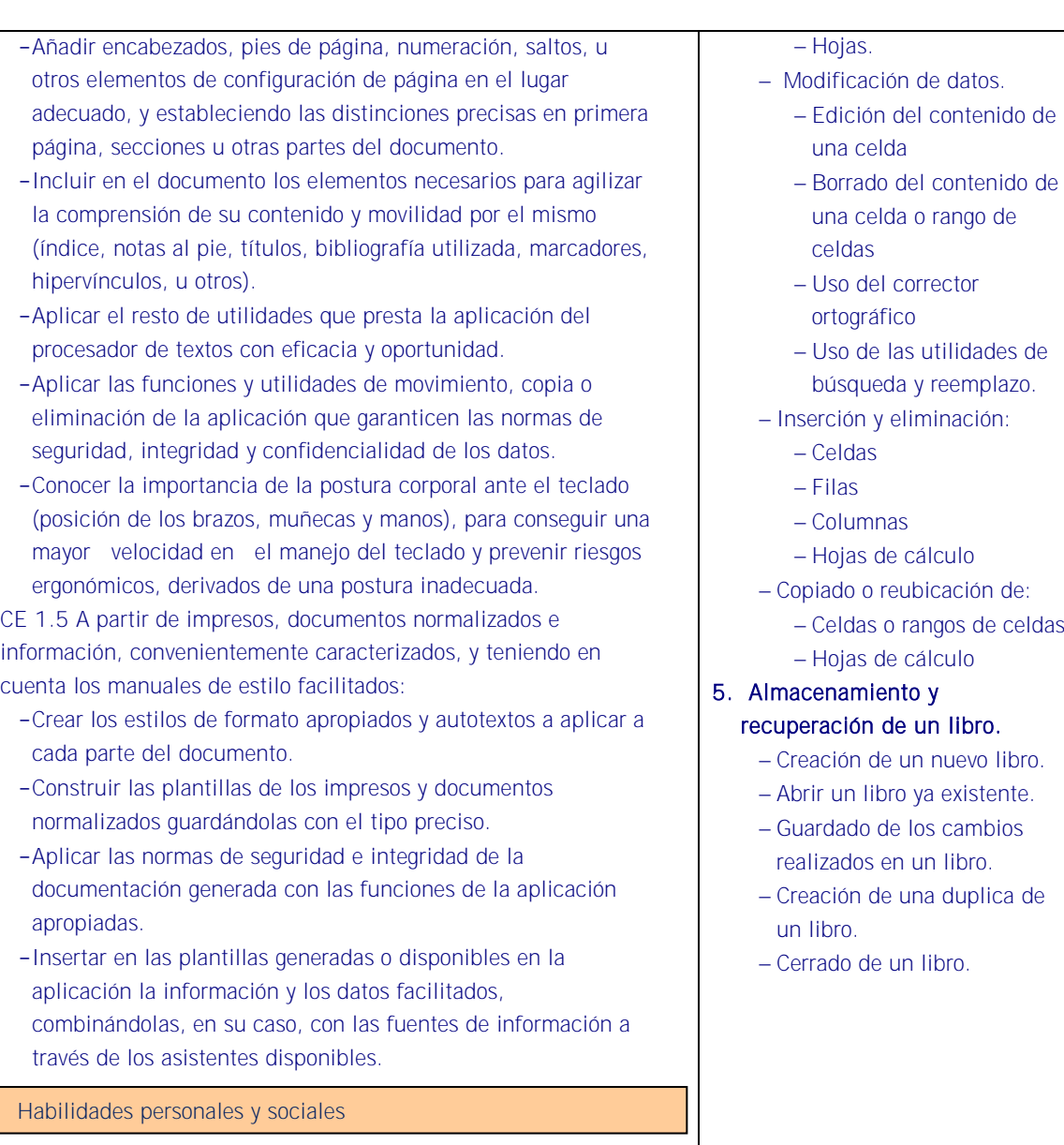

Utilización de las TIC

## Estrategias metodológicas

- Trabajo personal: El alumno sobre la base de las clases presenciales y el material proporcionado profundizará en el estudio y manejo de las herramientas y resolverá los casos planteados, con la supervisión y ayuda del formador.
- Mediante la presentación de diapositivas y exposición del docente en el aula, Operaciones con hojas de cálculo. <http://www.educacontic.es/> <https://www.educa2.madrid.org/web/recursos/recursos-digitales>
	- Estructura, funciones y asistentes de una hoja de cálculo.
	- Utilización de asistentes y utilidades en la instalación de hojas de cálculo.
	- Gestión de archivos y seguridad de hojas de cálculo.
	- Formatos en hojas de cálculo.
	- Inserción de funciones y fórmulas.
	- Edición de hojas de cálculo.
	- Creación y explotación de gráficos, estándares y dinámicos.
	- Impresión de hojas de cálculo.
	- Interrelaciones con otras aplicaciones.
- A lo largo de la unidad de aprendizaje el docente propondrá de forma continua actividades que se intercalarán con la exposición de conceptos para poner en práctica las destrezas.
- ACTIVIDAD 4: Ejecutar una aplicación para crear hojas de cálculo y crear un libro nuevo. Navegar por la barra de menús y describir las diferentes opciones que presenta.
- ACTIVIDAD 5: Crear un libro nuevo y añadir una hoja de las diferentes maneras estudiadas.
- ACTIVIDAD 6: Abrir un documento e introducir una fórmula que calcule el área de un triángulo rectángulo de base (b) 4cm y de altura (h) 3cm.El área se calcula con la fórmula: área=(bxh)/2.

## **Medios**

Aula con ordenadores para cada alumno y conectados en red con carpeta compartida, cañón de diapositivas y pizarra. Técnicas de cálculo financiero. Aplicaciones informáticas. Hoja de cálculo. Procesador de textos. Normativa en materia de prevención de riesgos laborales en cuanto a la disposición del puesto de trabajo, iluminación y posición ante el ordenador. Acceso a Internet. Simuladores y calculadora financieras.

## RECURSOS PEDAGÓGICOS

<http://www.educacontic.es/> <https://www.educa2.madrid.org/web/recursos/recursos-digitales>

## <https://www.aulaclic.es/index.htm>

SOFTWARE A EMPLEAR:

Sistema Operacional: Software de Oficina: Portales: Videos Digitales: Video Tutoriales y herramientas Web. Libros Electrónicos:

HARDWARE A EMPLEAR: Computadores PC: Ambiente de Aprendizaje con Acceso a Internet. Equipos de Audio.